# **UNIFAFIBE** ESTRUTURA PRA TODA VIDA.

#### **E-MAIL INSTITUCIONAL**

**Orientações de acesso**

Rua Prof. Orlando França de Carvalho, 325/356 I Bebedouro/SP I CEP 14701-070 I Fax: (17) 3344-7101 [www.unifafibe.com.br](http://www.unifafibe.com.br/) I [contato@unifafibe.com.br](mailto:contato@unifafibe.com.br)

#### Olá, tudo bem com você?

**Tendo em vista a parceria UNIFAFIBE/GOOGLE, foi disponibilizado a todos os alunos, através do Portal do Aluno, uma conta de e-mail institucional com a extensão "@aluno.unifafibe.edu.br" que possibilitará você utilizar as ferramentas de comunicação (incluindo o MEET) e cooperação disponibilizados pelo "pacote GOOGLE".**

,<br>! **Assim, para que você utilize as ferramentas disponibilizadas,´será necessário estar logado com o email institucional.**

**A seguir, seguem algumas orientações para acesso.**

**Pró-Reitoria Acadêmica**

## **E-mail e senha de acesso**

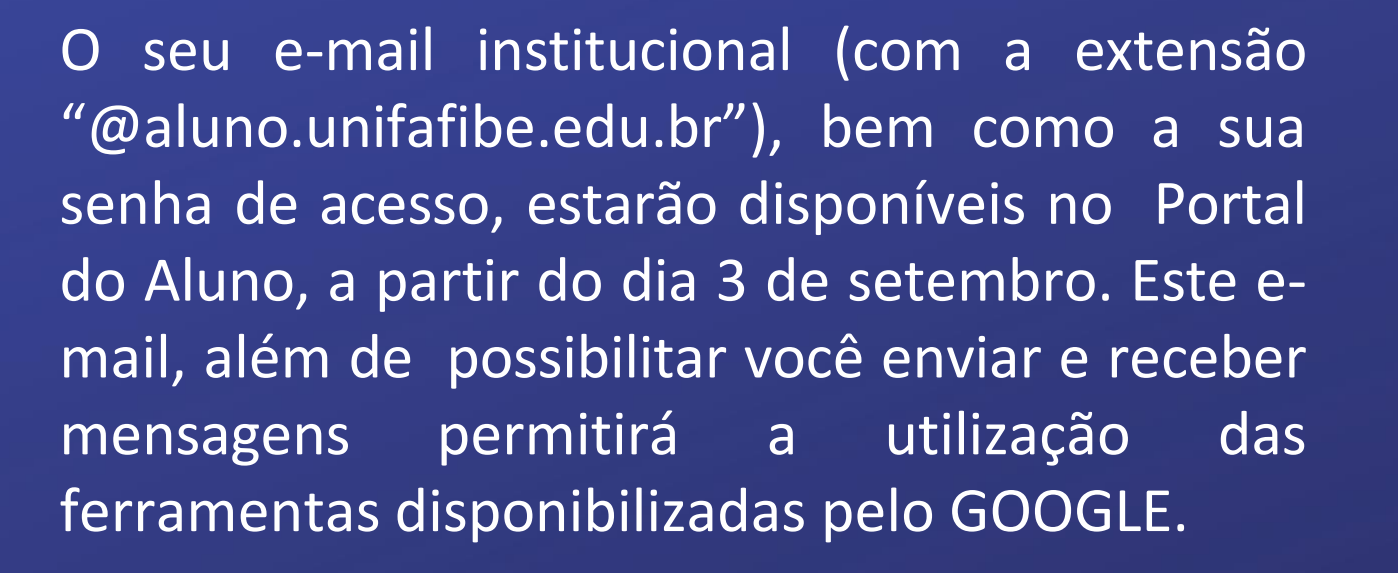

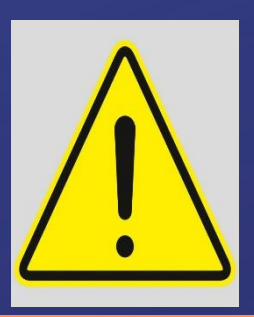

**Caso você não receba, através do Portal do Aluno, o e-mail e a senha de acesso, informe a Coordenação de seu Curso.**

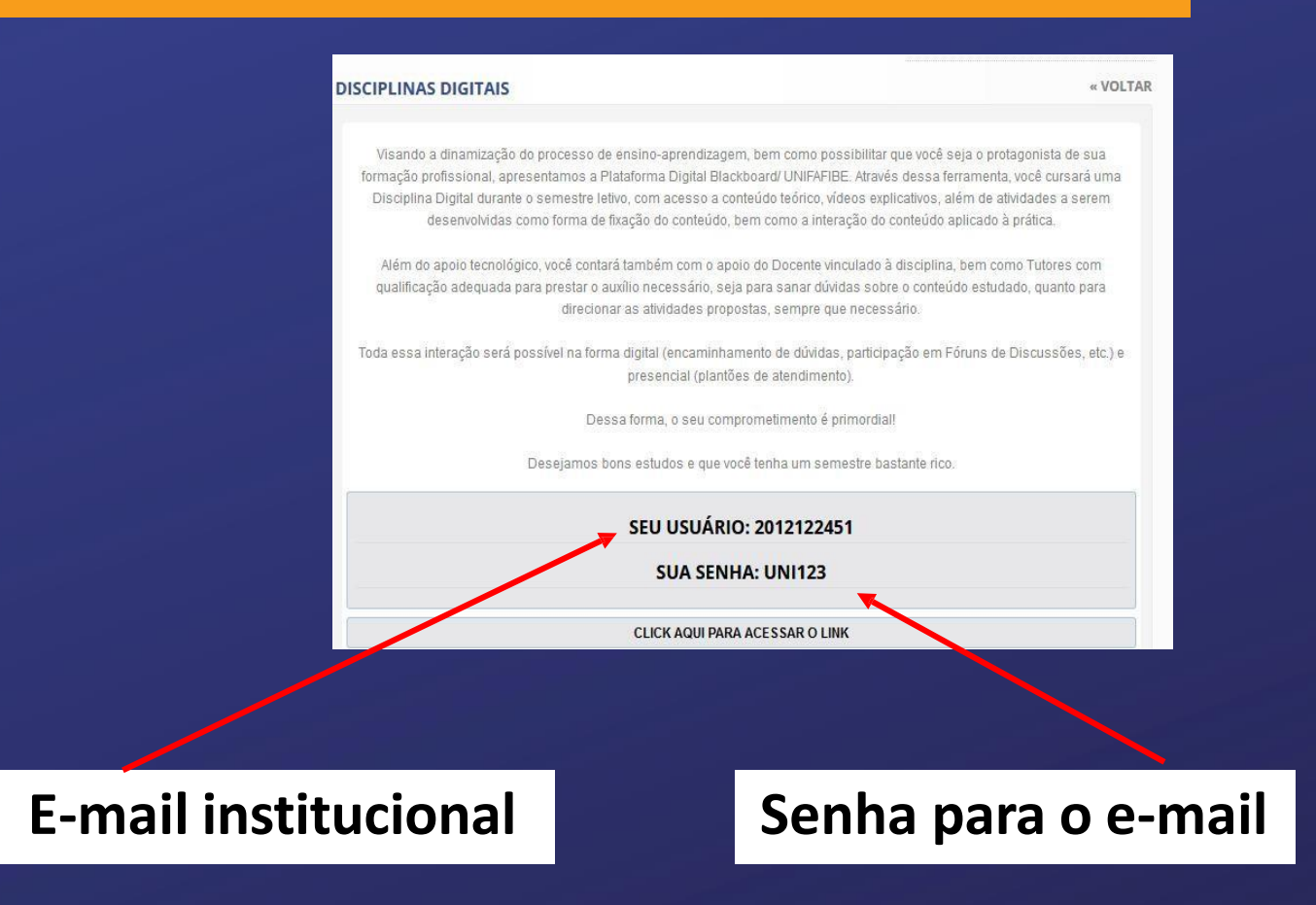

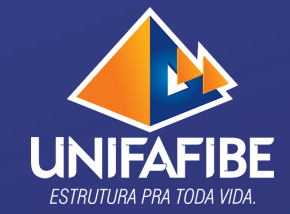

### **Acessando o e-mail**

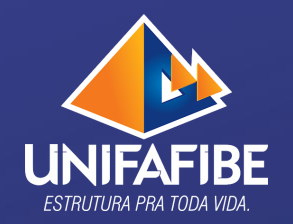

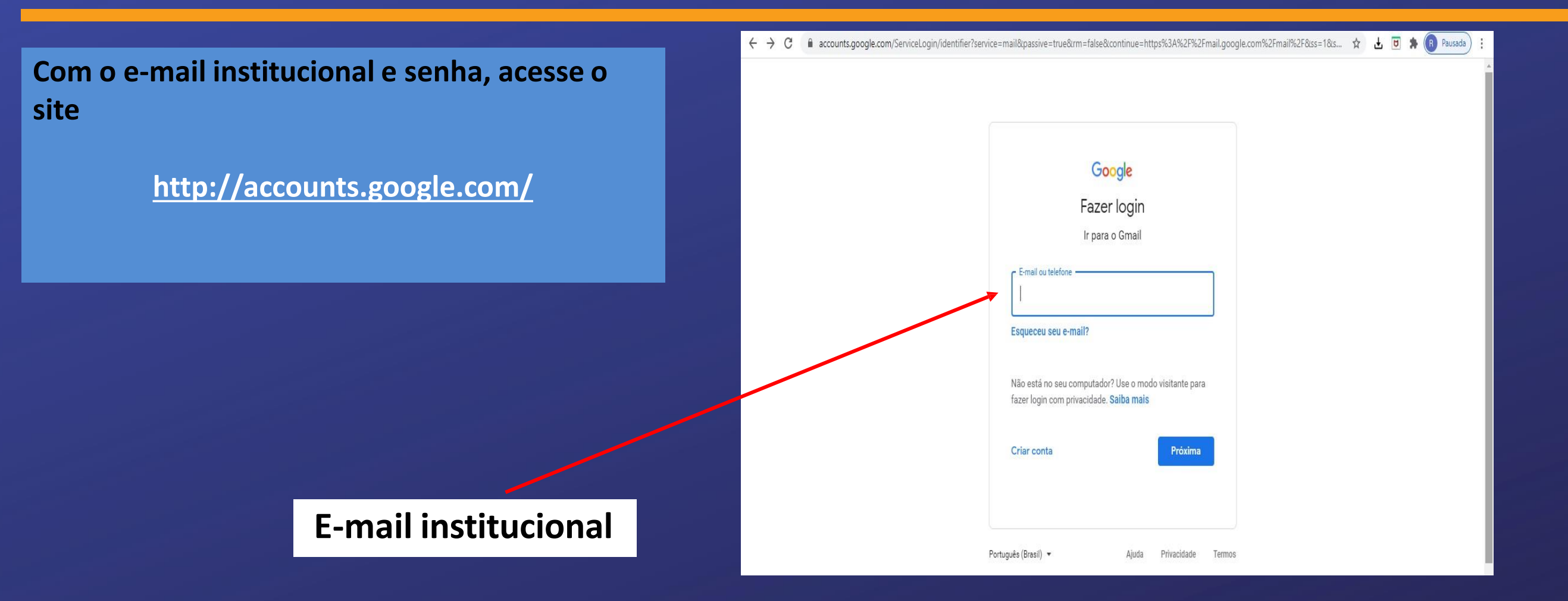

### **Acessando o e-mail**

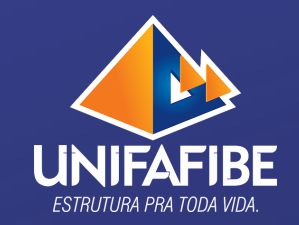

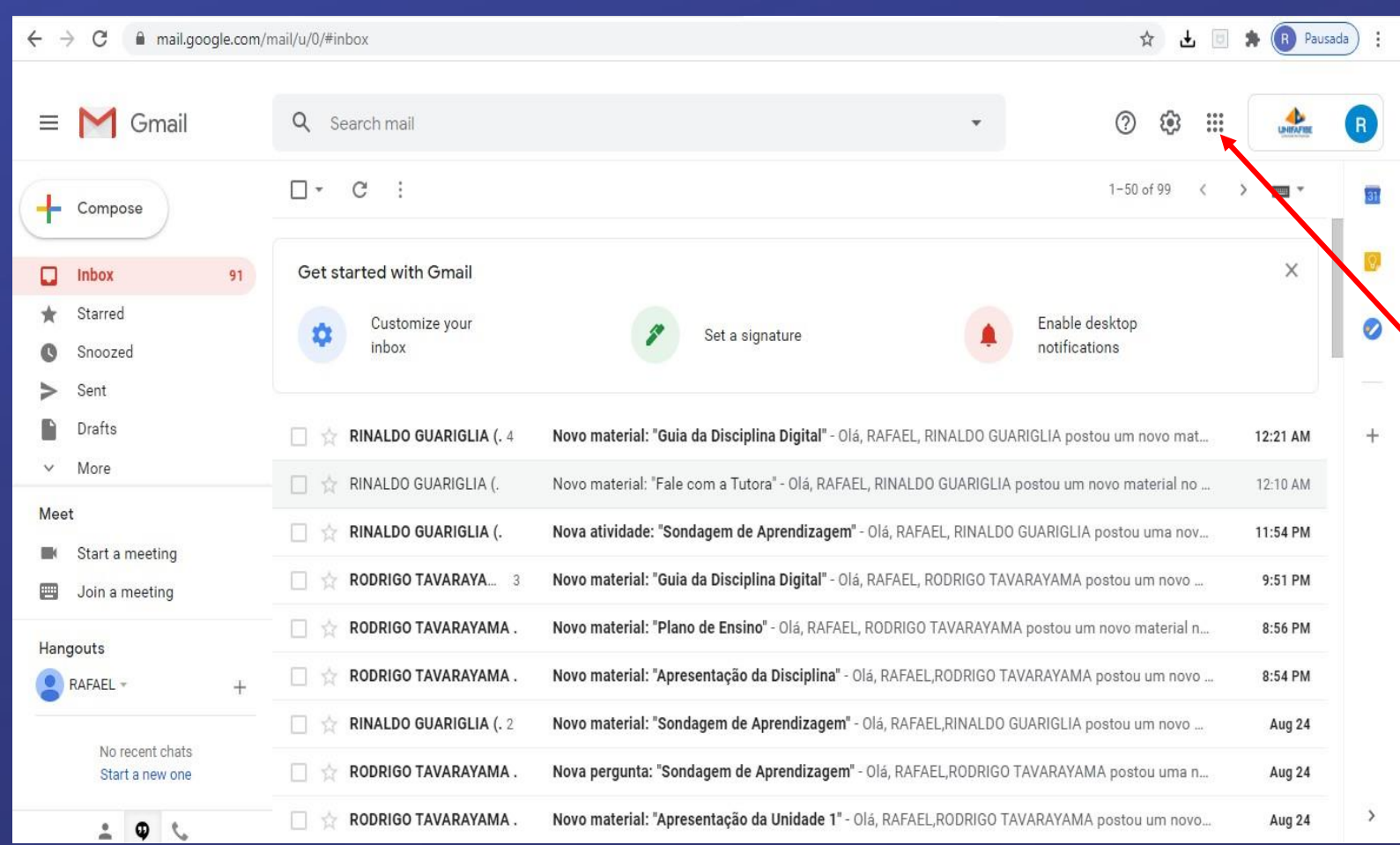

**Após acessar sua conta de e-mail, você será direcionado para sua caixa de mensagens. Pronto, você já está habitado a enviar e receber mensagens com o seu e-mail institucional**

**Caso você não seja direcionado, diretamente, para sua caixa de mensagens, clique aqui**

### **Acessando o e-mail**

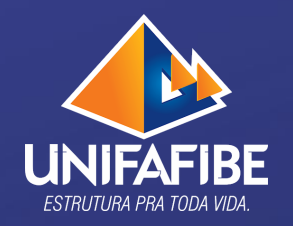

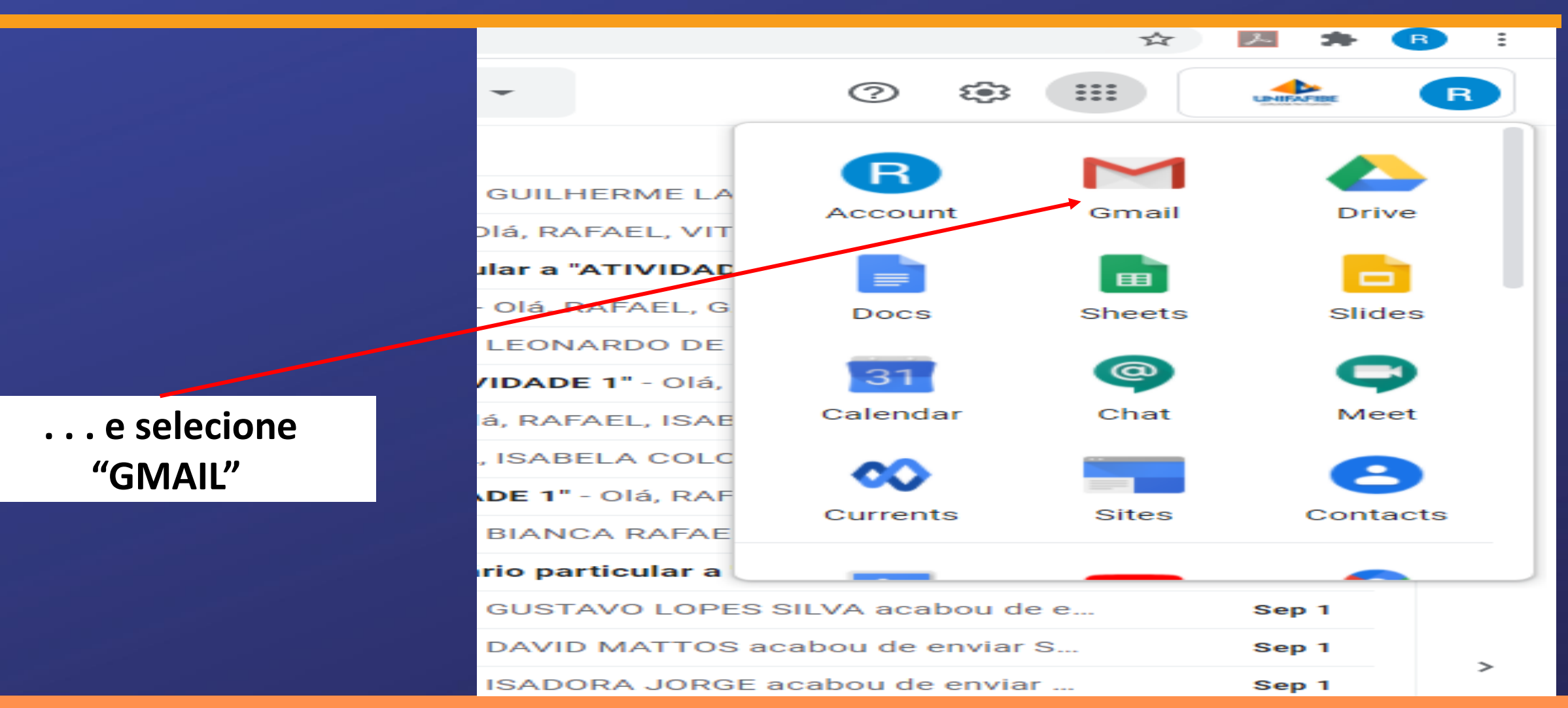

### **Exemplos de Ferramentas que o aluno conseguirá utilizar**

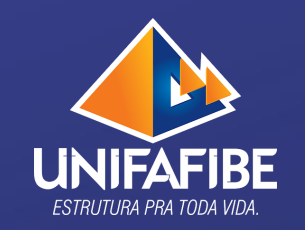

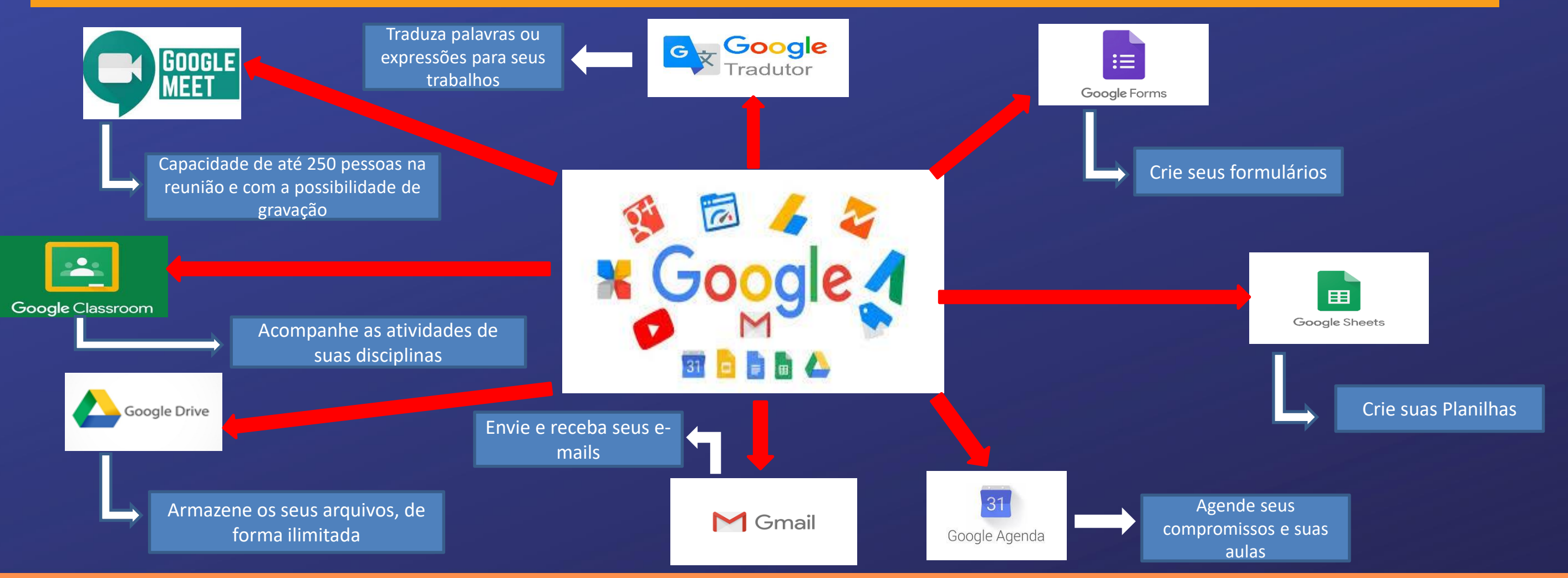

# **ATENÇÃO**

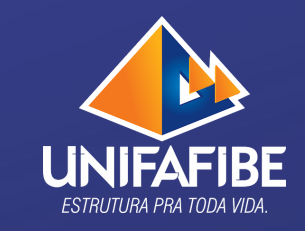

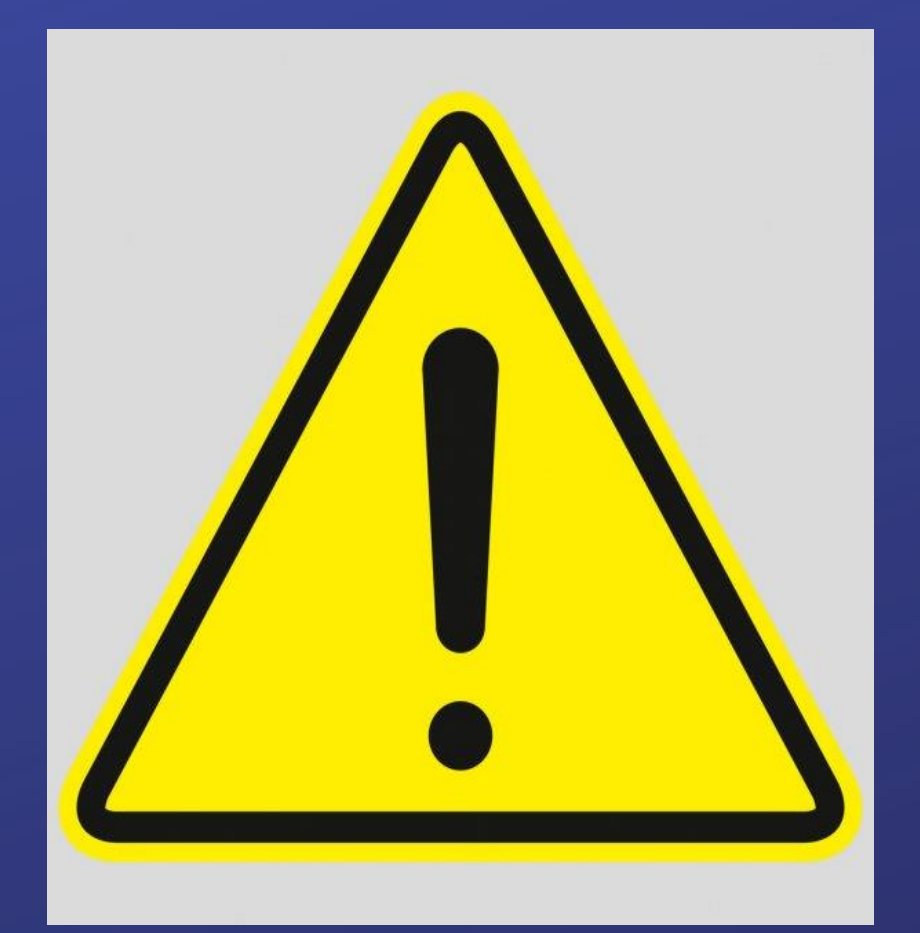

Lembre-se que, para acessar as ferramentas oferecidas, é necessário que você esteja logado com a sua conta institucional. Caso você tenha uma conta de e-mail pessoal (mesmo que seja GMAIL), é necessário que desconecte dela e faça o login com a sua conta de e-mail "@aluno.unifafibe.edu.br".

**Até mesmo para ingressar em suas aulas síncronas, pelo GOOGLE MEET, solicitamos que você esteja logado no e-mail institucional. Assim, você conseguirá ingressar diretamente na sala de aula virtual, sem que o docente tenha que aceitar o sua entrada na aula.**